**Sun Ray Connector for Windows OS 2.2 User's Guide - Simplified Chinese -** 

February 2011

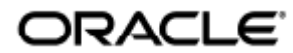

Sun Ray Connector for Windows OS 2.2 User's Guide - Simplified Chinese

Copyright © 2011, Oracle and/or its affiliates. All rights reserved.

This software and related documentation are provided under a license agreement containing restrictions on use and disclosure and are protected by intellectual property laws. Except as expressly permitted in your license agreement or allowed by law, you may not use, copy, reproduce, translate, broadcast, modify, license, transmit, distribute, exhibit, perform, publish, or display any part, in any form, or by any means. Reverse engineering, disassembly, or decompilation of this software, unless required by law for interoperability, is prohibited.

The information contained herein is subject to change without notice and is not warranted to be error-free. If you find any errors, please report them to us in writing.

If this software or related documentation is delivered to the U.S. Government or anyone licensing it on behalf of the U.S. Government, the following notice is applicable:

U.S. GOVERNMENT RIGHTS Programs, software, databases, and related documentation and technical data delivered to U.S. Government customers are "commercial computer software" or "commercial technical data" pursuant to the applicable Federal Acquisition Regulation and agency-specific supplemental regulations. As such, the use, duplication, disclosure, modification, and adaptation shall be subject to the restrictions and license terms set forth in the applicable Government contract, and, to the extent applicable by the terms of the Government contract, the additional rights set forth in FAR 52.227-19, Commercial Computer Software License (December 2007). Oracle USA, Inc., 500 Oracle Parkway, Redwood City, CA 94065.

This software is developed for general use in a variety of information management applications. It is not developed or intended for use in any inherently dangerous applications, including applications which may create a risk of personal injury. If you use this software in dangerous applications, then you shall be responsible to take all appropriate fail-safe, backup, redundancy, and other measures to ensure the safe use of this software. Oracle Corporation and its affiliates disclaim any liability for any damages caused by use of this software in dangerous applications.

Oracle is a registered trademark of Oracle Corporation and/or its affiliates. Other names may be trademarks of their respective owners.

This software and documentation may provide access to or information on content, products, and services from third parties. Oracle Corporation and its affiliates are not responsible for and expressly disclaim all warranties of any kind with respect to third-party content, products, and services. Oracle Corporation and its affiliates will not be responsible for any loss, costs, or damages incurred due to your access to or use of third-party content, products, or services.

## Sun Ray Connector for Windows OS 2.2 用户指南

Sun Ray Connector for Windows OS 2.2 用户指南

#### 目录

- 如何启动 Windows 会话
- 如何在 Java 桌面系统 (Java Desktop System, JDS) 中启动 Windows 会话
- 如何锁定 Windows 会话
- 如何设置对 uttsc 手册页的访问权限
- 如何设置对 SRWC 命令的访问权限
- 如何设置桌面快捷方式以启动 Windows 会话
- 本地驱动器映射
- 排除 Windows 会话连接问题
	- 问题:% 意外的时区值
		- 连接错误消息

## 使用(所有主题)

#### 如何启动 Windows 会话

安装 Sun Ray Windows Connector 软件后, 即可在 Windows 系统的 DTU 上启动 Windows 会话。

- 1. 登录到 DTU。
- 2. 在 Windows 系统上启动 Windows 会话。

% /opt/SUNWuttsc/bin/uttsc <options> <hostname.domain> 

如果 Windows 系统和 Sun Ray 桌面位于同一个域中, 则不必指定域名。不过, 如果您愿意, 也可以指定完整的 IP 地址而不是 <hostname.domain>。

发出不带选项 (Windows 系统的名称或地址除外 ) 的 uttsc 命令可在 Sun Ray DTU 上显示 Windows 会话, 如下图所示。

Sun Ray Connector for Windows OS 2.2 User's Guide - Simplified Chinese

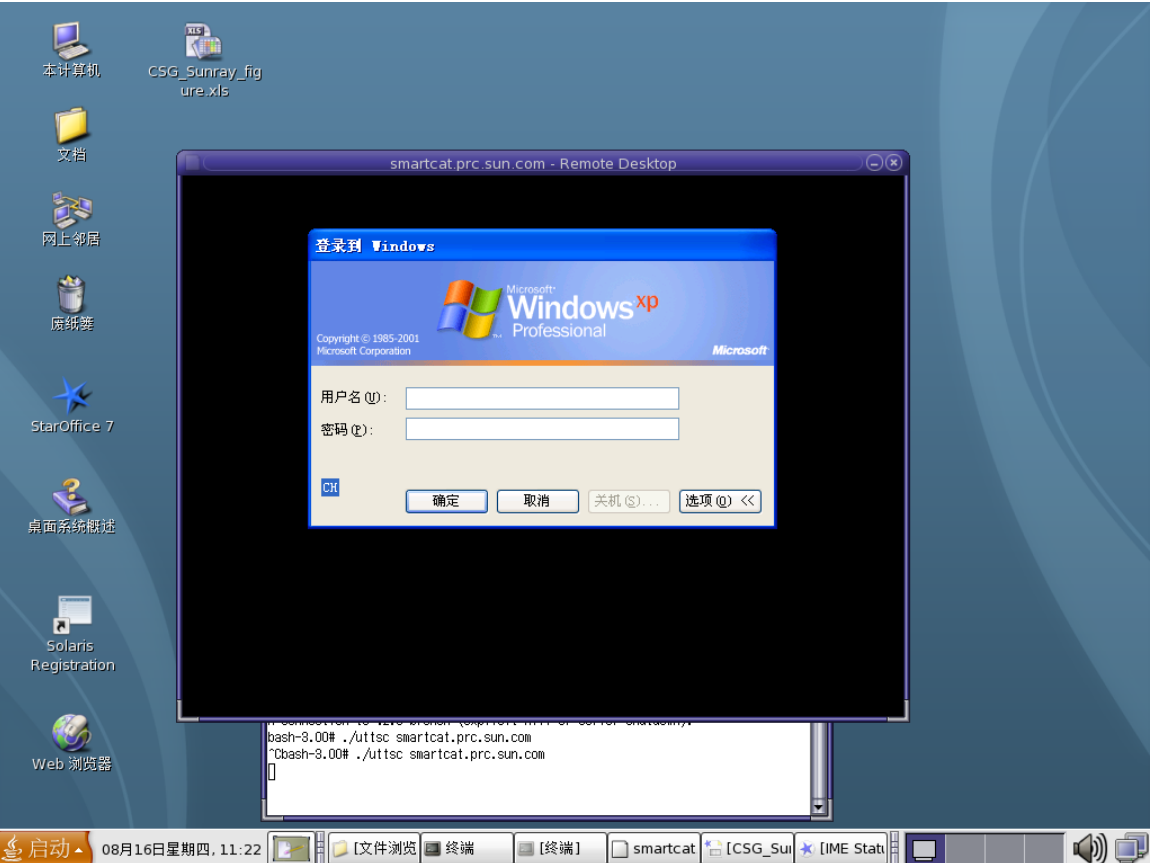

默认的屏幕大小为 640 x 480 像素。

要以全屏模式显示会话或以其他方式对其进行修改,请参见 uttsc(1) 手册页。

要使用 uttsc 命令跨多个监视器显示会话,您必须在 Sun Ray DTU 上启用 XINERAMA[。](http://wikis.sun.com/display/SRSS4dot2/How+to+Enable+and+Disable+XINERAMA)

#### 如何在 Java 桌面系统 (Java Desktop System, JDS) 中启动 Windows 会话

适用于 Solaris 操作系统的 Sun Java 桌面系统 (Java Desktop System, JDS) 集成软件包提供了一个名为 uttscwrap 的 CLI, 在 Solaris 10 上改善了 Sun Ray Windows Connector 与 JDS 桌面的集成。JDS 集成软件包包含在 Sun Ray Windows Connector 软件映像的 Supplemental 文件夹中。

在需要定义桌面或菜单启动器来启动各种 Windows 系统上的 Windows 会话或 Windows 应用程序时,使用 uttscwrap。

uttscwrap 提供了一个登录对话框,用户可以在其中输入基于密码的验证的凭证 (username/domain/password )。可以通过该对话框来保存这些凭证,以供以后调用。下次启动时,该对话框会显示这些凭证。

A 注

uttscwrap 仅适用于基于密码的验证的凭证高速缓存。它不能用于智能卡验证。对于智能卡验证,请直接使用 Sun Ray Windows Connector (/opt/SUNWuttsc/bin/uttsc)。

将会针对每个 Windows 服务器和应用程序组合单独保存凭证。有了本约定, 您就可以采用以下方式来保存不同的凭证:

- 针对同一服务器上的不同应用程序
- 针对不同服务器上的不同应用程序
- 针对未启动任何应用程序的不同服务器会话

为服务器或应用程序保存的所有新凭证将会取代以前保存的凭证。

#### 步骤

要通过 uttscwrap 启动 Sun Ray Windows Connector,需要在 uttscwrap 命令行中指定一些参数,这些参数与您在 uttsc 命令行中所用的参数相同。

- 1. 登录到 DTU。
- 2. 在 Windows 系统上启动 Windows 会话。

```
% /opt/SUNWuttscwrap/bin/uttscwrap <options> <hostname.domain>
```
如果 Windows 系统和 Sun Ray 桌面位于同一个域中, 则不必指定域名。不过, 如果您愿意, 也可以指定完整的 IP 地址而不是 <hostname.domain>。

#### 如何锁定 Windows 会话

本过程介绍如何在用户会话从给定的 Sun Ray DTU 移开时锁定 Windows 会话。

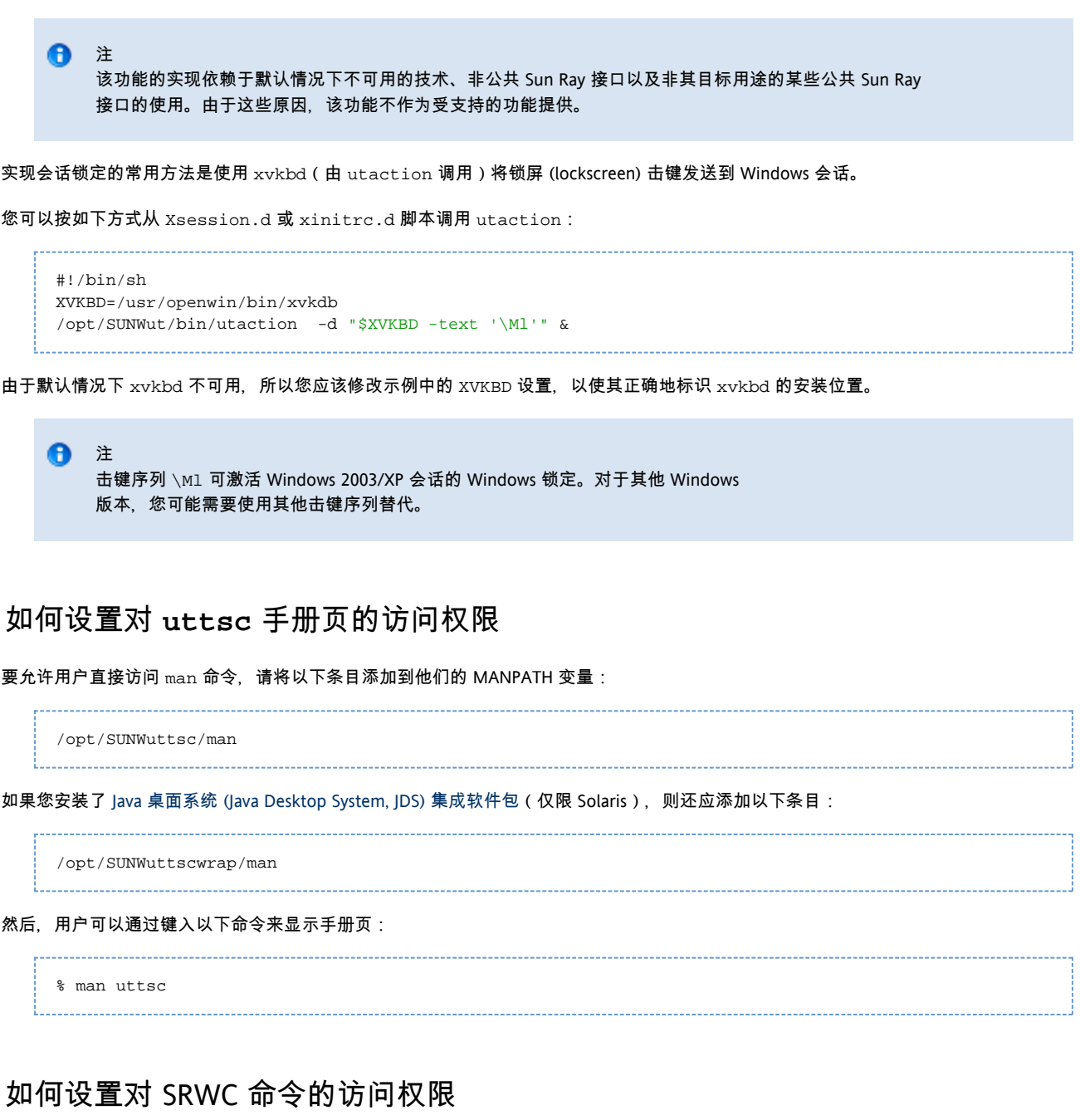

要允许用户直接访问 SRWC 命令,请将以下条目添加到他们的 PATH 变量:

/opt/SUNWuttsc/bin, /opt/SUNWuttsc/sbin, /opt/SUNWuttscwrap/bin

仅当用户使用 [JDS 集成软件包时](http://wikis.sun.com/pages/viewpage.action?pageId=190317212),才需要 /opt/SUNWuttscrap/bin 路径。

#### 如何设置桌面快捷方式以启动 Windows 会话

此时,没有可用于 Sun Ray Windows Connector 的图形用户界面。但是,可以设置启动器来向用户提供桌面图标或菜单项,以连接到 Windows 会话。

有关如何设置启动器的详细信息,请参考操作系统的桌面文档。

#### 本地驱动器映射

可将任何文件从 Sun Ray 环境挂载和映射到 Windows 环境。可以使用 utstoraged 命令,将连接到 Sun Ray 服务器 USB 端口的可移除介质设备(如闪存驱动器)中的文件系统映射至 Windows 环境,并在该环境中显示为本地挂载驱动器。

 $\bullet$ 注 Windows 文件名不能包含以下字符:: \*? "<>|。请确保重定向的 UNIX 文件夹所包含的任何文件名都未使用这些字符。

要使用户可以通过其 Windows 会话访问连接到 Sun Ray DTU 的 USB 设备,请参[见关于 USB 设备重定向。](http://wikis.sun.com/pages/viewpage.action?pageId=190319846)

#### 排除 Windows 会话连接问题

#### 问题:意外的时区值

uttsc 仅将 /usr/share/lib/zoneinfo/tab/zone\_sun.tab(适用于 Solaris)和 /usr/share/zoneinfo/zone.tab(适用于 Linux)中列出的时区视为有效时区,它们可以转换为 Windows 会话中的等效时区。如果将时区设置为这些文件中所定义的值以外的其他值,则 Windows 会话中的时区值将无法预料。

#### 连接错误消息

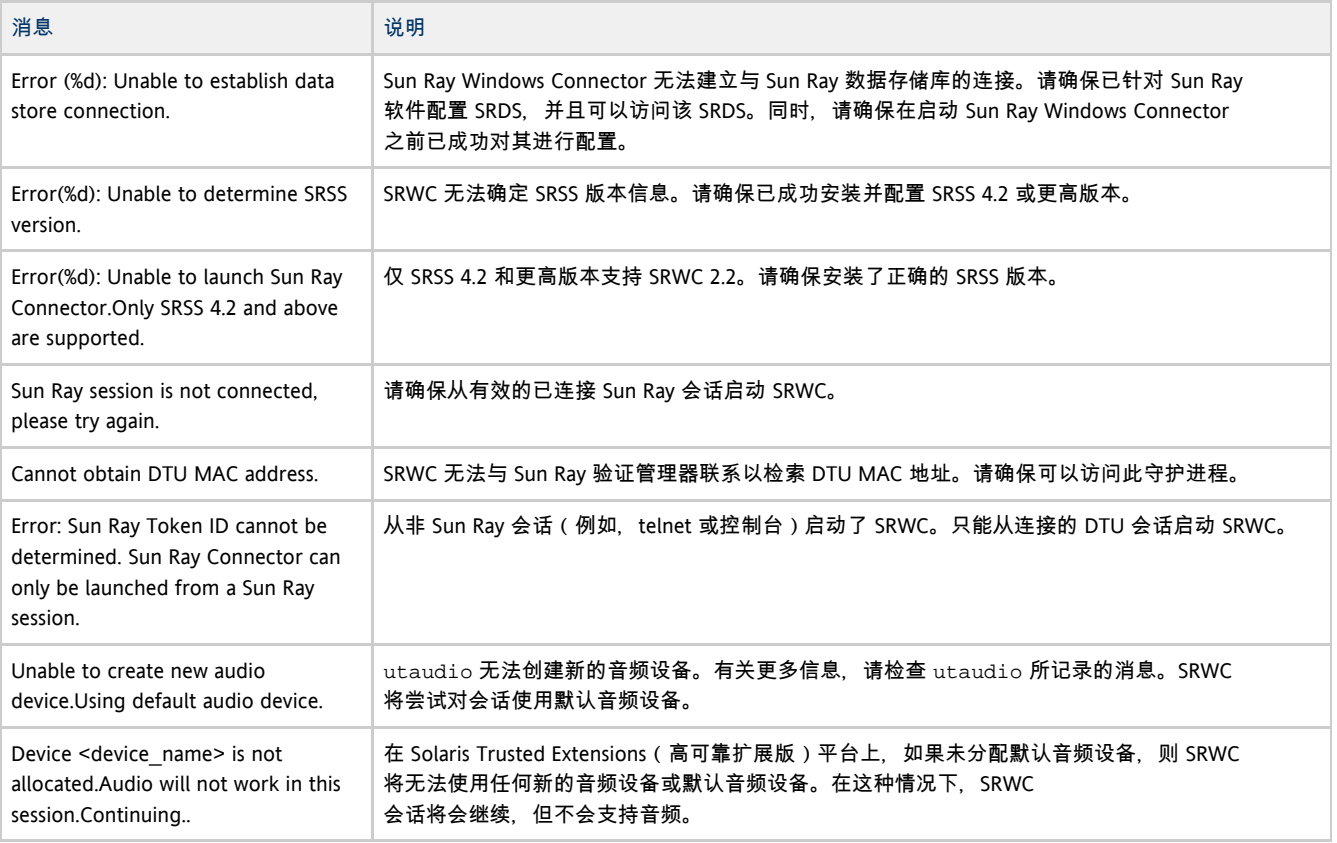

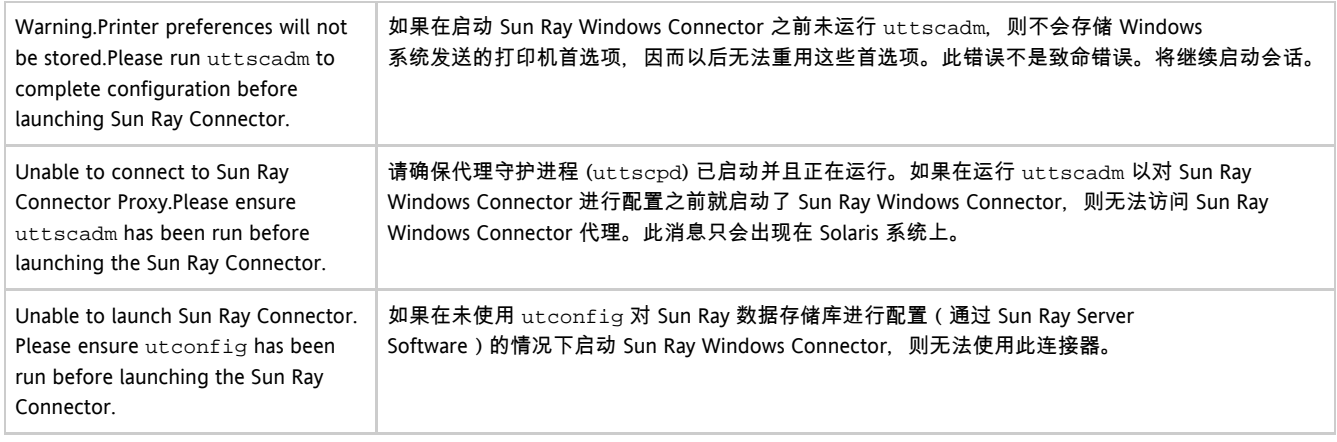

## 词汇表

# $A \mid B \mid C \mid D \mid E \mid F \mid G \mid H \mid I \mid J \mid K \mid L \mid M \mid N \mid O \mid P \mid Q \mid R \mid S \mid T \mid U \mid V \mid W \mid X \mid Y \mid Z$  $A \mid B \mid C \mid D \mid E \mid F \mid G \mid H \mid I \mid J \mid K \mid L \mid M \mid N \mid O \mid P \mid Q \mid R \mid S \mid T \mid U \mid V \mid W \mid X \mid Y \mid Z$  $A \mid B \mid C \mid D \mid E \mid F \mid G \mid H \mid I \mid J \mid K \mid L \mid M \mid N \mid O \mid P \mid Q \mid R \mid S \mid T \mid U \mid V \mid W \mid X \mid Y \mid Z$  $A \mid B \mid C \mid D \mid E \mid F \mid G \mid H \mid I \mid J \mid K \mid L \mid M \mid N \mid O \mid P \mid Q \mid R \mid S \mid T \mid U \mid V \mid W \mid X \mid Y \mid Z$  $A \mid B \mid C \mid D \mid E \mid F \mid G \mid H \mid I \mid J \mid K \mid L \mid M \mid N \mid O \mid P \mid Q \mid R \mid S \mid T \mid U \mid V \mid W \mid X \mid Y \mid Z$  $A \mid B \mid C \mid D \mid E \mid F \mid G \mid H \mid I \mid J \mid K \mid L \mid M \mid N \mid O \mid P \mid Q \mid R \mid S \mid T \mid U \mid V \mid W \mid X \mid Y \mid Z$  $A \mid B \mid C \mid D \mid E \mid F \mid G \mid H \mid I \mid J \mid K \mid L \mid M \mid N \mid O \mid P \mid Q \mid R \mid S \mid T \mid U \mid V \mid W \mid X \mid Y \mid Z$  $A \mid B \mid C \mid D \mid E \mid F \mid G \mid H \mid I \mid J \mid K \mid L \mid M \mid N \mid O \mid P \mid Q \mid R \mid S \mid T \mid U \mid V \mid W \mid X \mid Y \mid Z$  $A \mid B \mid C \mid D \mid E \mid F \mid G \mid H \mid I \mid J \mid K \mid L \mid M \mid N \mid O \mid P \mid Q \mid R \mid S \mid T \mid U \mid V \mid W \mid X \mid Y \mid Z$  $A \mid B \mid C \mid D \mid E \mid F \mid G \mid H \mid I \mid J \mid K \mid L \mid M \mid N \mid O \mid P \mid Q \mid R \mid S \mid T \mid U \mid V \mid W \mid X \mid Y \mid Z$  $A \mid B \mid C \mid D \mid E \mid F \mid G \mid H \mid I \mid J \mid K \mid L \mid M \mid N \mid O \mid P \mid Q \mid R \mid S \mid T \mid U \mid V \mid W \mid X \mid Y \mid Z$  $A \mid B \mid C \mid D \mid E \mid F \mid G \mid H \mid I \mid J \mid K \mid L \mid M \mid N \mid O \mid P \mid Q \mid R \mid S \mid T \mid U \mid V \mid W \mid X \mid Y \mid Z$  $A \mid B \mid C \mid D \mid E \mid F \mid G \mid H \mid I \mid J \mid K \mid L \mid M \mid N \mid O \mid P \mid Q \mid R \mid S \mid T \mid U \mid V \mid W \mid X \mid Y \mid Z$  $A \mid B \mid C \mid D \mid E \mid F \mid G \mid H \mid I \mid J \mid K \mid L \mid M \mid N \mid O \mid P \mid Q \mid R \mid S \mid T \mid U \mid V \mid W \mid X \mid Y \mid Z$  $A \mid B \mid C \mid D \mid E \mid F \mid G \mid H \mid I \mid J \mid K \mid L \mid M \mid N \mid O \mid P \mid Q \mid R \mid S \mid T \mid U \mid V \mid W \mid X \mid Y \mid Z$  $A \mid B \mid C \mid D \mid E \mid F \mid G \mid H \mid I \mid J \mid K \mid L \mid M \mid N \mid O \mid P \mid Q \mid R \mid S \mid T \mid U \mid V \mid W \mid X \mid Y \mid Z$  $A \mid B \mid C \mid D \mid E \mid F \mid G \mid H \mid I \mid J \mid K \mid L \mid M \mid N \mid O \mid P \mid Q \mid R \mid S \mid T \mid U \mid V \mid W \mid X \mid Y \mid Z$  $A \mid B \mid C \mid D \mid E \mid F \mid G \mid H \mid I \mid J \mid K \mid L \mid M \mid N \mid O \mid P \mid Q \mid R \mid S \mid T \mid U \mid V \mid W \mid X \mid Y \mid Z$  $A \mid B \mid C \mid D \mid E \mid F \mid G \mid H \mid I \mid J \mid K \mid L \mid M \mid N \mid O \mid P \mid Q \mid R \mid S \mid T \mid U \mid V \mid W \mid X \mid Y \mid Z$  $A \mid B \mid C \mid D \mid E \mid F \mid G \mid H \mid I \mid J \mid K \mid L \mid M \mid N \mid O \mid P \mid Q \mid R \mid S \mid T \mid U \mid V \mid W \mid X \mid Y \mid Z$  $A \mid B \mid C \mid D \mid E \mid F \mid G \mid H \mid I \mid J \mid K \mid L \mid M \mid N \mid O \mid P \mid Q \mid R \mid S \mid T \mid U \mid V \mid W \mid X \mid Y \mid Z$  $A \mid B \mid C \mid D \mid E \mid F \mid G \mid H \mid I \mid J \mid K \mid L \mid M \mid N \mid O \mid P \mid Q \mid R \mid S \mid T \mid U \mid V \mid W \mid X \mid Y \mid Z$  $A \mid B \mid C \mid D \mid E \mid F \mid G \mid H \mid I \mid J \mid K \mid L \mid M \mid N \mid O \mid P \mid Q \mid R \mid S \mid T \mid U \mid V \mid W \mid X \mid Y \mid Z$  $A \mid B \mid C \mid D \mid E \mid F \mid G \mid H \mid I \mid J \mid K \mid L \mid M \mid N \mid O \mid P \mid Q \mid R \mid S \mid T \mid U \mid V \mid W \mid X \mid Y \mid Z$  $A \mid B \mid C \mid D \mid E \mid F \mid G \mid H \mid I \mid J \mid K \mid L \mid M \mid N \mid O \mid P \mid Q \mid R \mid S \mid T \mid U \mid V \mid W \mid X \mid Y \mid Z$  $A \mid B \mid C \mid D \mid E \mid F \mid G \mid H \mid I \mid J \mid K \mid L \mid M \mid N \mid O \mid P \mid Q \mid R \mid S \mid T \mid U \mid V \mid W \mid X \mid Y \mid Z$  $A \mid B \mid C \mid D \mid E \mid F \mid G \mid H \mid I \mid J \mid K \mid L \mid M \mid N \mid O \mid P \mid Q \mid R \mid S \mid T \mid U \mid V \mid W \mid X \mid Y \mid Z$  $A \mid B \mid C \mid D \mid E \mid F \mid G \mid H \mid I \mid J \mid K \mid L \mid M \mid N \mid O \mid P \mid Q \mid R \mid S \mid T \mid U \mid V \mid W \mid X \mid Y \mid Z$  $A \mid B \mid C \mid D \mid E \mid F \mid G \mid H \mid I \mid J \mid K \mid L \mid M \mid N \mid O \mid P \mid Q \mid R \mid S \mid T \mid U \mid V \mid W \mid X \mid Y \mid Z$  $A \mid B \mid C \mid D \mid E \mid F \mid G \mid H \mid I \mid J \mid K \mid L \mid M \mid N \mid O \mid P \mid Q \mid R \mid S \mid T \mid U \mid V \mid W \mid X \mid Y \mid Z$  $A \mid B \mid C \mid D \mid E \mid F \mid G \mid H \mid I \mid J \mid K \mid L \mid M \mid N \mid O \mid P \mid Q \mid R \mid S \mid T \mid U \mid V \mid W \mid X \mid Y \mid Z$  $A \mid B \mid C \mid D \mid E \mid F \mid G \mid H \mid I \mid J \mid K \mid L \mid M \mid N \mid O \mid P \mid Q \mid R \mid S \mid T \mid U \mid V \mid W \mid X \mid Y \mid Z$  $A \mid B \mid C \mid D \mid E \mid F \mid G \mid H \mid I \mid J \mid K \mid L \mid M \mid N \mid O \mid P \mid Q \mid R \mid S \mid T \mid U \mid V \mid W \mid X \mid Y \mid Z$  $A \mid B \mid C \mid D \mid E \mid F \mid G \mid H \mid I \mid J \mid K \mid L \mid M \mid N \mid O \mid P \mid Q \mid R \mid S \mid T \mid U \mid V \mid W \mid X \mid Y \mid Z$  $A \mid B \mid C \mid D \mid E \mid F \mid G \mid H \mid I \mid J \mid K \mid L \mid M \mid N \mid O \mid P \mid Q \mid R \mid S \mid T \mid U \mid V \mid W \mid X \mid Y \mid Z$  $A \mid B \mid C \mid D \mid E \mid F \mid G \mid H \mid I \mid J \mid K \mid L \mid M \mid N \mid O \mid P \mid Q \mid R \mid S \mid T \mid U \mid V \mid W \mid X \mid Y \mid Z$  $A \mid B \mid C \mid D \mid E \mid F \mid G \mid H \mid I \mid J \mid K \mid L \mid M \mid N \mid O \mid P \mid Q \mid R \mid S \mid T \mid U \mid V \mid W \mid X \mid Y \mid Z$  $A \mid B \mid C \mid D \mid E \mid F \mid G \mid H \mid I \mid J \mid K \mid L \mid M \mid N \mid O \mid P \mid Q \mid R \mid S \mid T \mid U \mid V \mid W \mid X \mid Y \mid Z$  $A \mid B \mid C \mid D \mid E \mid F \mid G \mid H \mid I \mid J \mid K \mid L \mid M \mid N \mid O \mid P \mid Q \mid R \mid S \mid T \mid U \mid V \mid W \mid X \mid Y \mid Z$  $A \mid B \mid C \mid D \mid E \mid F \mid G \mid H \mid I \mid J \mid K \mid L \mid M \mid N \mid O \mid P \mid Q \mid R \mid S \mid T \mid U \mid V \mid W \mid X \mid Y \mid Z$  $A \mid B \mid C \mid D \mid E \mid F \mid G \mid H \mid I \mid J \mid K \mid L \mid M \mid N \mid O \mid P \mid Q \mid R \mid S \mid T \mid U \mid V \mid W \mid X \mid Y \mid Z$  $A \mid B \mid C \mid D \mid E \mid F \mid G \mid H \mid I \mid J \mid K \mid L \mid M \mid N \mid O \mid P \mid Q \mid R \mid S \mid T \mid U \mid V \mid W \mid X \mid Y \mid Z$  $A \mid B \mid C \mid D \mid E \mid F \mid G \mid H \mid I \mid J \mid K \mid L \mid M \mid N \mid O \mid P \mid Q \mid R \mid S \mid T \mid U \mid V \mid W \mid X \mid Y \mid Z$  $A \mid B \mid C \mid D \mid E \mid F \mid G \mid H \mid I \mid J \mid K \mid L \mid M \mid N \mid O \mid P \mid Q \mid R \mid S \mid T \mid U \mid V \mid W \mid X \mid Y \mid Z$  $A \mid B \mid C \mid D \mid E \mid F \mid G \mid H \mid I \mid J \mid K \mid L \mid M \mid N \mid O \mid P \mid Q \mid R \mid S \mid T \mid U \mid V \mid W \mid X \mid Y \mid Z$  $A \mid B \mid C \mid D \mid E \mid F \mid G \mid H \mid I \mid J \mid K \mid L \mid M \mid N \mid O \mid P \mid Q \mid R \mid S \mid T \mid U \mid V \mid W \mid X \mid Y \mid Z$

如果要向该列表中添加术语,请使用页面底部的 "Add Comment"(添加注释)链接。

#### <span id="page-6-0"></span>A

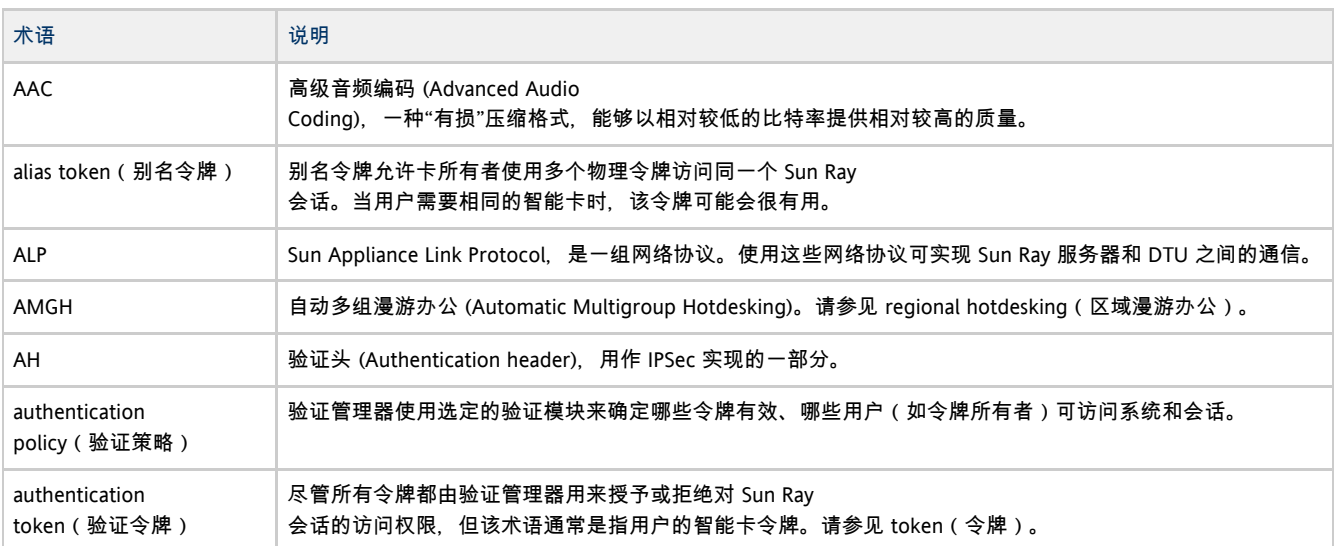

#### <span id="page-6-1"></span>B

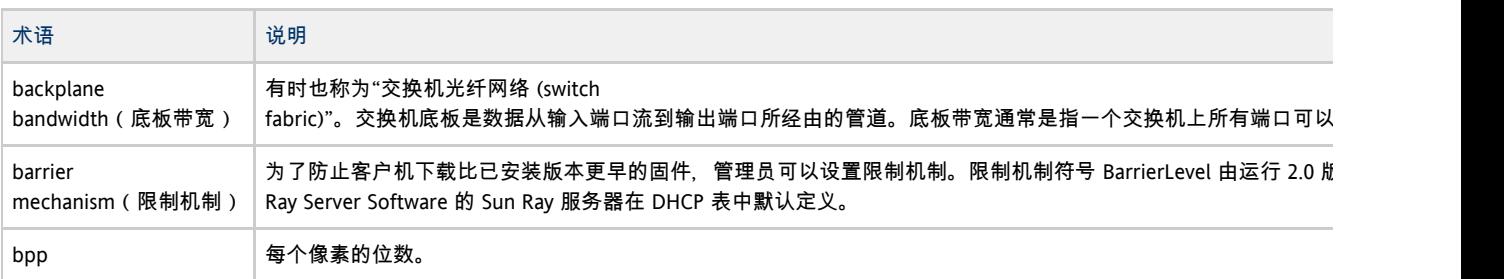

<span id="page-6-2"></span>C

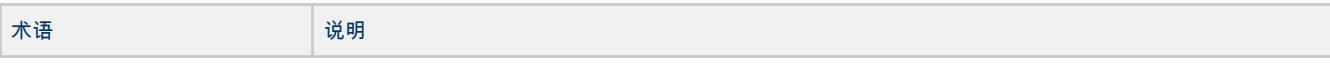

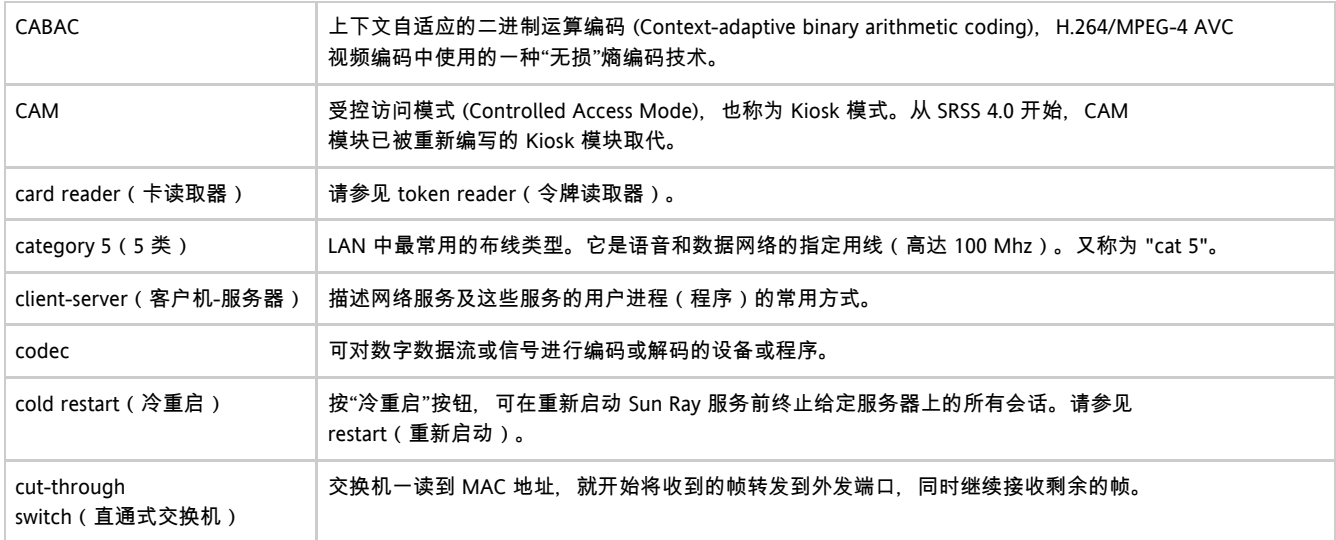

#### <span id="page-7-0"></span>D

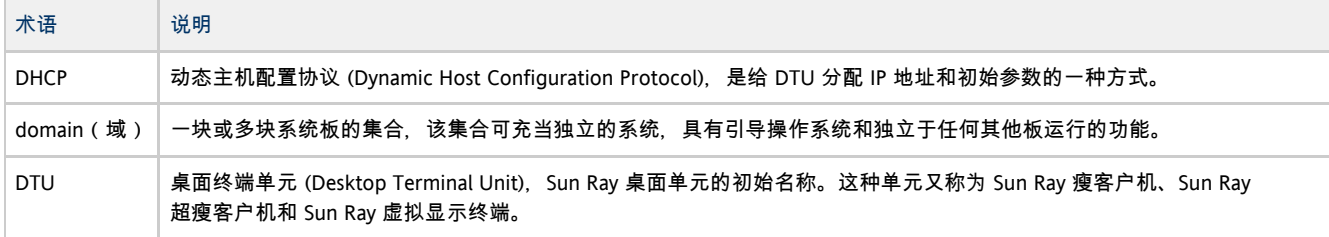

## <span id="page-7-1"></span>E

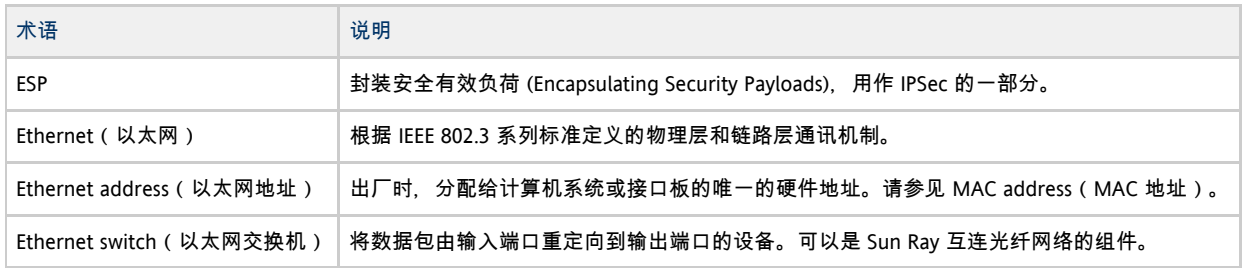

#### <span id="page-7-2"></span>F

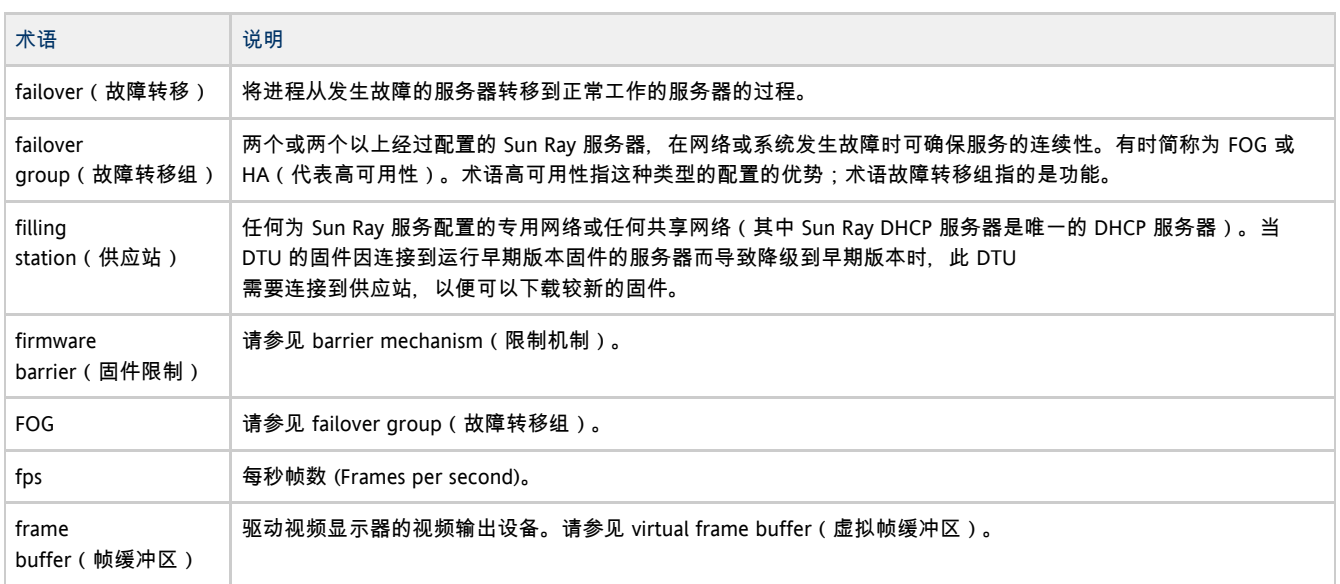

#### <span id="page-8-0"></span>G

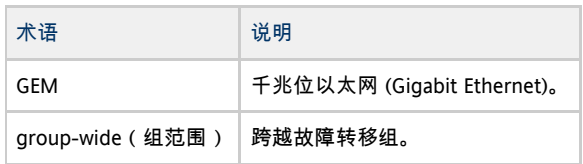

#### <span id="page-8-1"></span>H

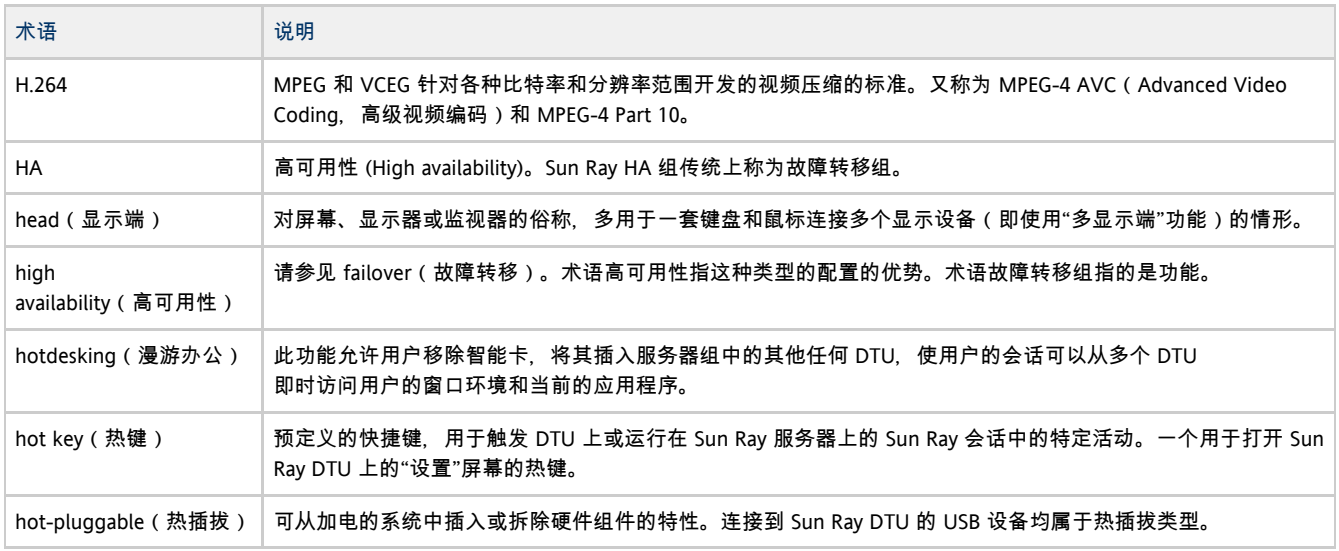

#### <span id="page-8-2"></span>I

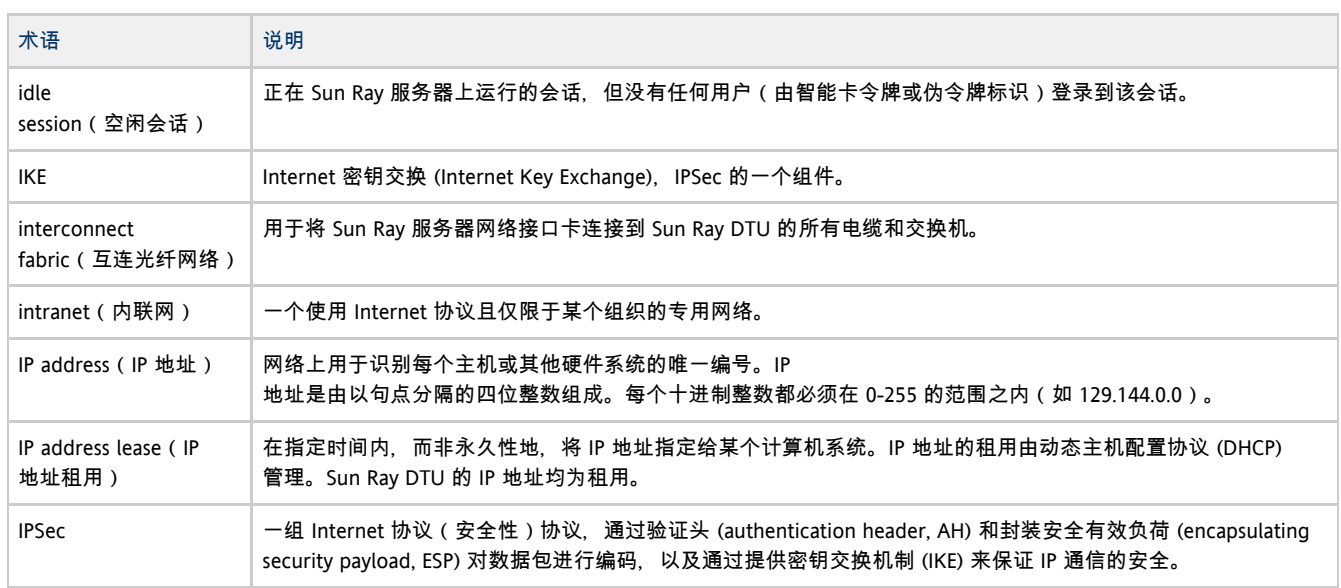

## <span id="page-8-3"></span>K

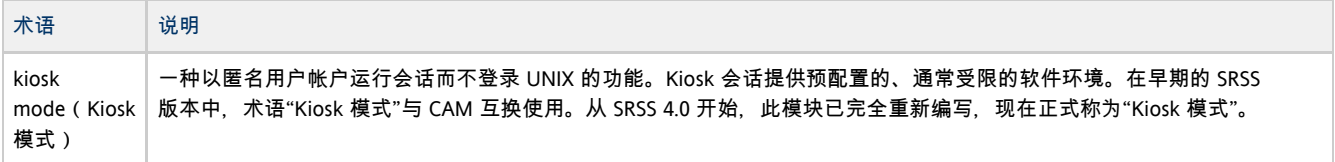

#### <span id="page-9-0"></span>L

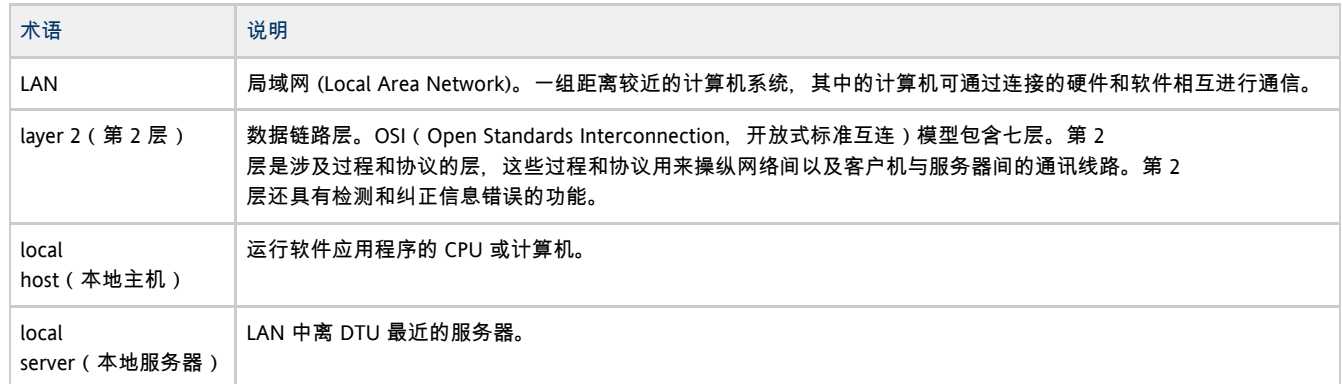

#### <span id="page-9-1"></span>M

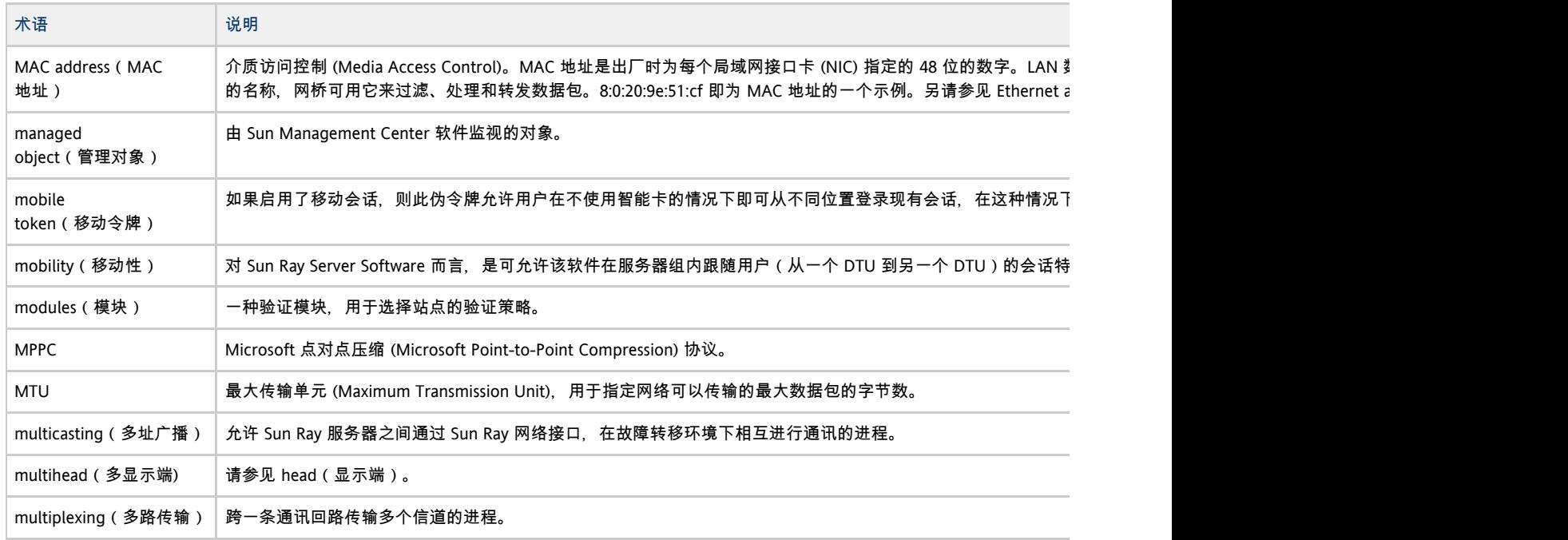

#### <span id="page-9-2"></span>N

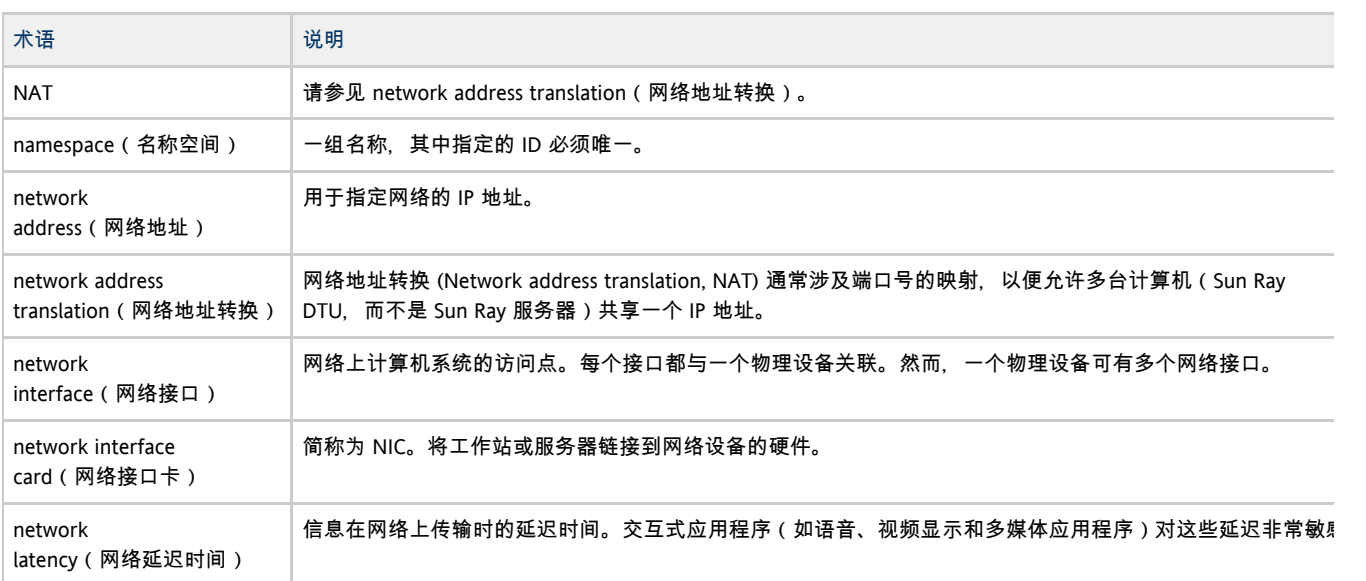

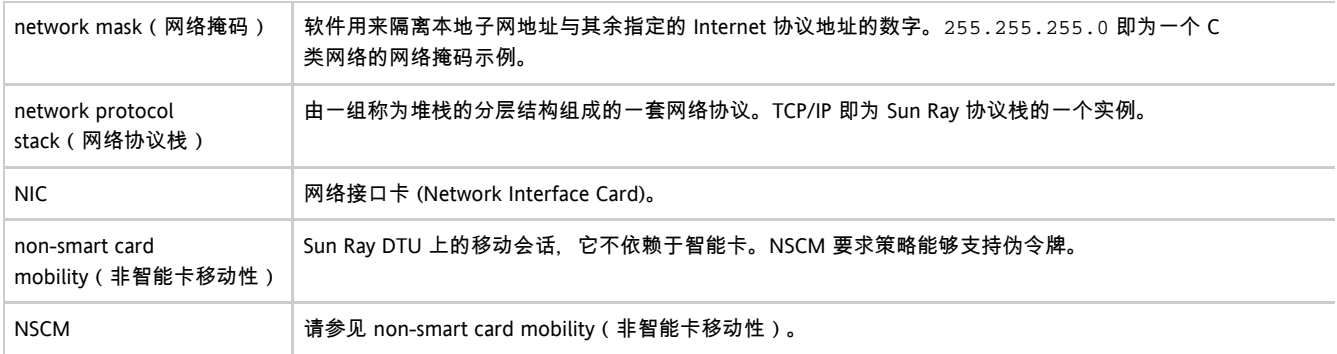

#### <span id="page-10-0"></span>O

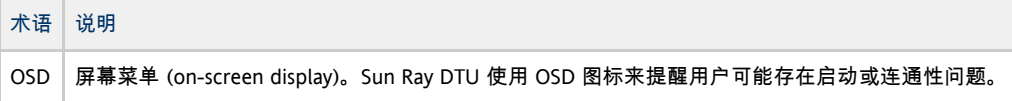

#### <span id="page-10-1"></span>P

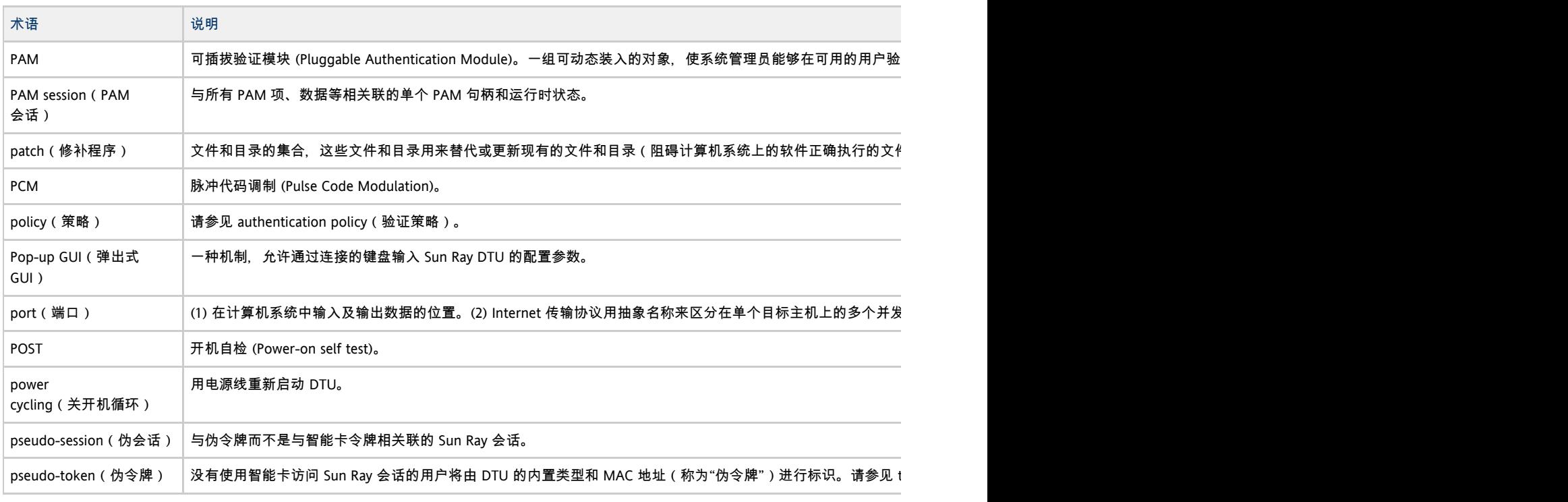

#### <span id="page-10-2"></span>R

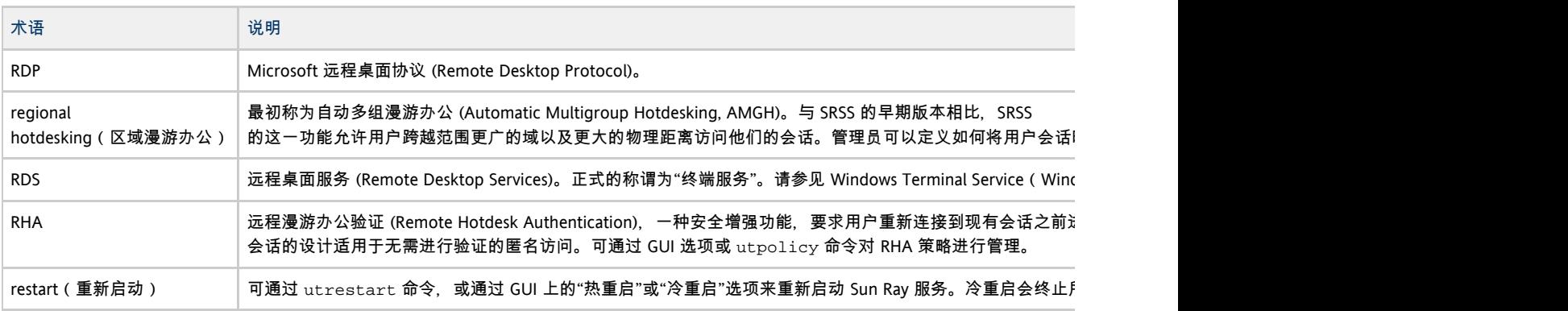

<span id="page-11-0"></span>S

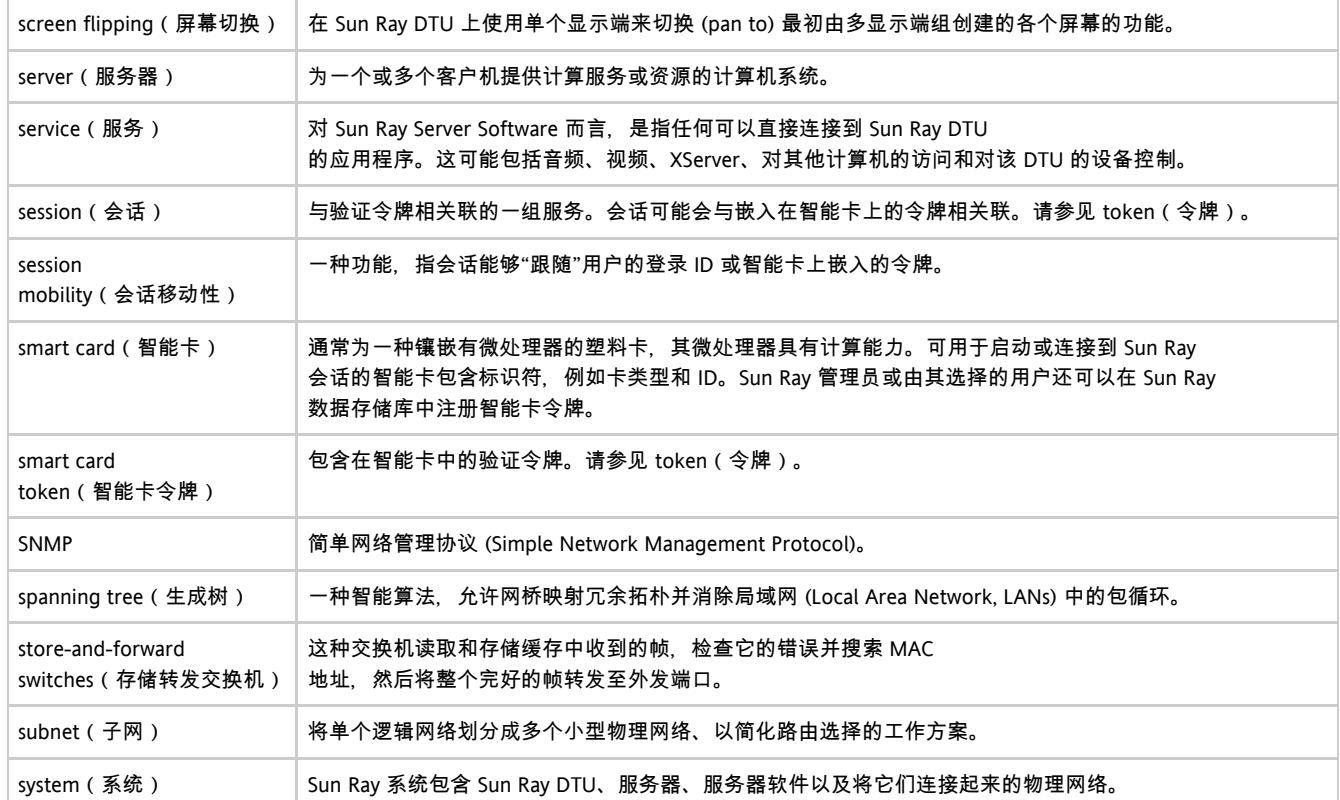

#### <span id="page-11-1"></span>T

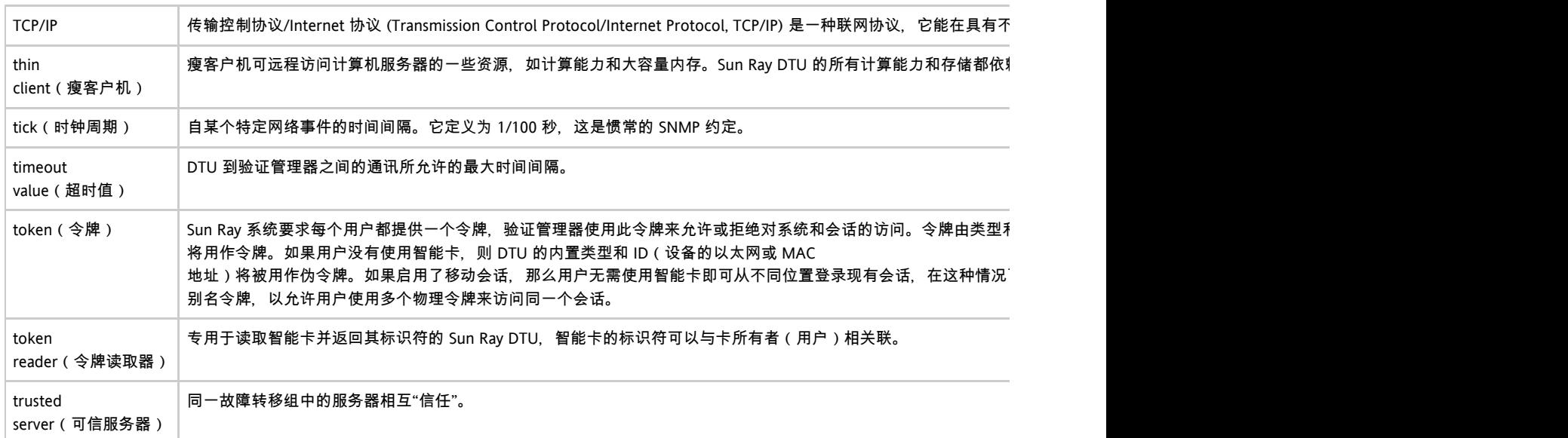

#### <span id="page-11-2"></span>U

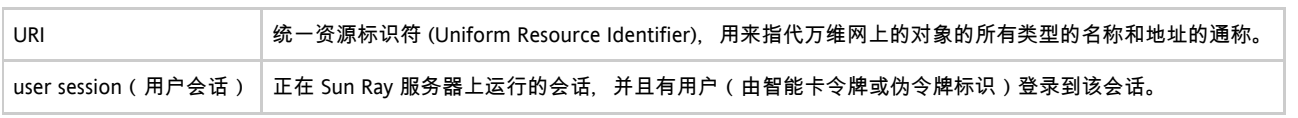

<span id="page-11-3"></span>V

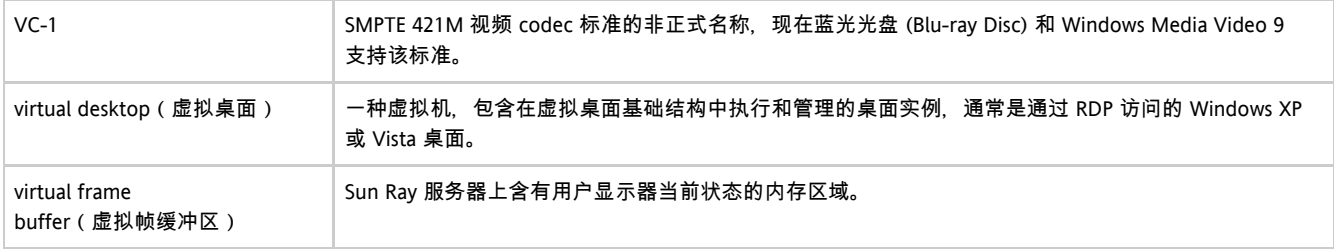

#### <span id="page-12-0"></span>W

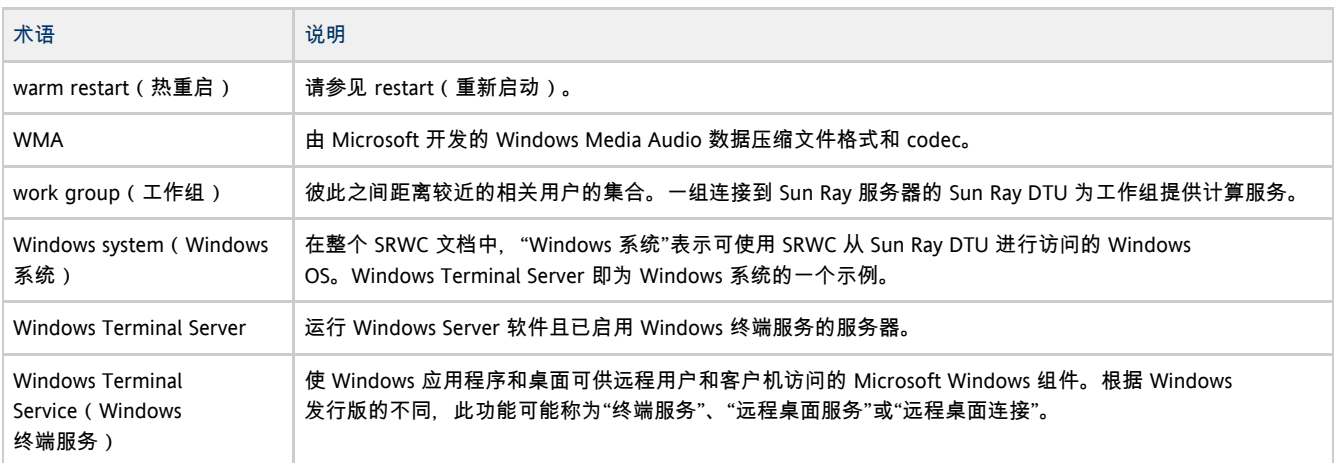

## <span id="page-12-1"></span>X

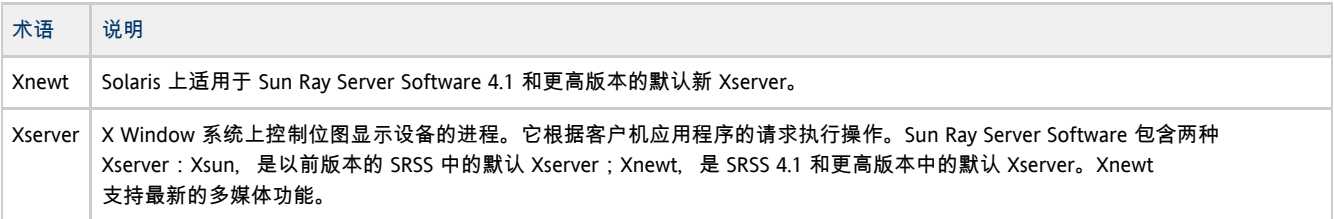

### <span id="page-12-2"></span>Y

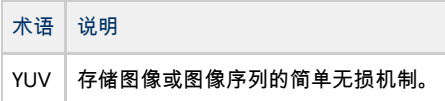